## **Bibel – Unterstreichen / Markieren**

Es gibt verschiedene Möglichkeiten, wie man die Bibel unterstreichen kann:

## **Erste Möglichkeit: mit Leuchtstift**

Man unterstreicht ganz einfach mit einem Marker. Der Nachteil: aufgrund der dünnen Seiten schimmert die Farbe durch.

## **Zweite Möglichkeit: mit Leuchtfarbe**

Man nimmt einen Farbstift (Malstift) mit Leuchtfarbe.

## **Empfehlung: mit vierfarbigen Kugelschreiber**

Dies ist wie ich dies während vielen Jahren gemacht habe. Der Vorteil ist, man findet sehr schnell sehr viel in der eigenen Bibel. Dazu braucht man einen vielfarbigen Kugelschreiber, das ist alles!

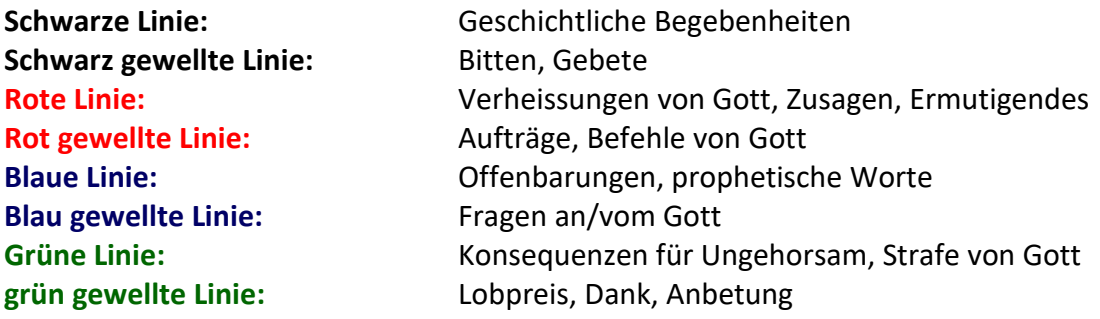